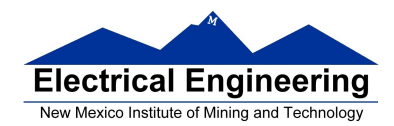

#### **Decimal, Hexadecimal and Binary Numbers**

- **Writing an assembly language program**
	- <sup>o</sup> Disassembly of MC9S12 op codes
	- <sup>o</sup> Use flow charts to lay out structure of program
	- <sup>o</sup> Use common flow structures
		- if-then
		- if-then-else
		- do-while
		- while
	- <sup>o</sup> Do not use spaghetti code
	- <sup>o</sup> Plan structure of data in memory
	- <sup>o</sup> Plan overall structure of program
	- <sup>o</sup> Work down to more detailed program structure
	- <sup>o</sup> Implement structure with instructions
	- <sup>o</sup> Optimize program to make use of instruction efficiencies
	- <sup>o</sup> **Do not sacrifice clarity for efficiency**

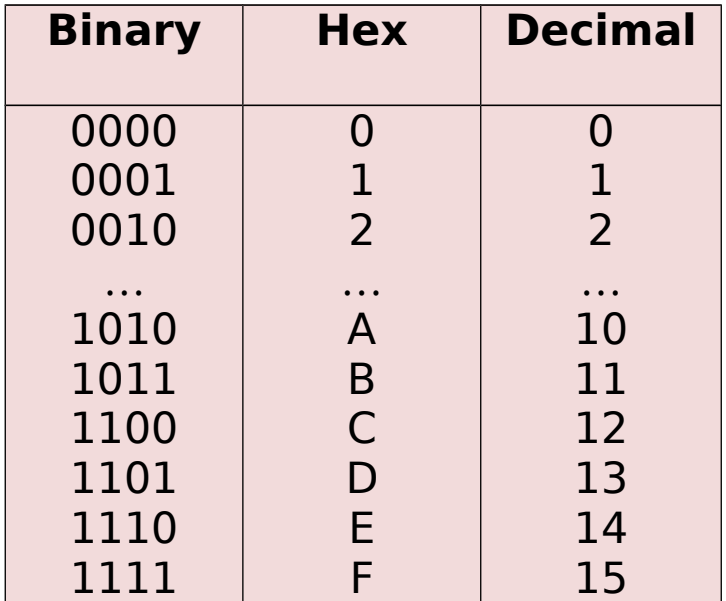

#### **Binary, Hex and Decimal Numbers (4-bit representation)**

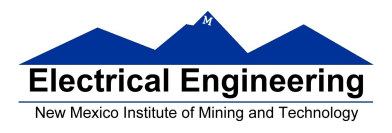

#### **What does a number represent?**

Binary numbers are a code, and represent what the programmer intends for the code.

**0x72** Some possible meanings: 'r' (ASCII) INC MEM (hh ll) (HC12 instruction) 2.26V (Input from A/D converter) 11410 (Unsigned number)  $+114_{10}$  (Signed number) Set temperature in room to 69 °F Set cruise control speed to 120 mph

#### **Binary to Unsigned Decimal:**

Convert Binary to Unsigned Decimal  $1111011$ ,  $1 \times 2^6 + 1 \times 2^5 + 1 \times 2^4 + 1 \times 2^3 + 0 \times 2^2 + 1 \times 2^1 + 1 \times 2^0$  $1 \times 64 + 1 \times 32 + 1 \times 16 + 1 \times 8 + 0 \times 4 + 1 \times 2 + 1 \times 1$ 123 <sup>10</sup>

#### **Hex to Unsigned Decimal**

Convert Hex to Unsigned Decimal 82D6 <sup>16</sup>  $8 \times 16^3 + 2 \times 16^2 + 13 \times 16^1 + 6 \times 16^0$ 8 x 4096 + 2 x 256 + 13 x 16 + 6 x 1 33494 10

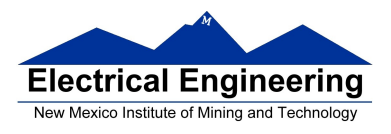

### **Unsigned Decimal to Hex**

Convert Unsigned Decimal to Hex

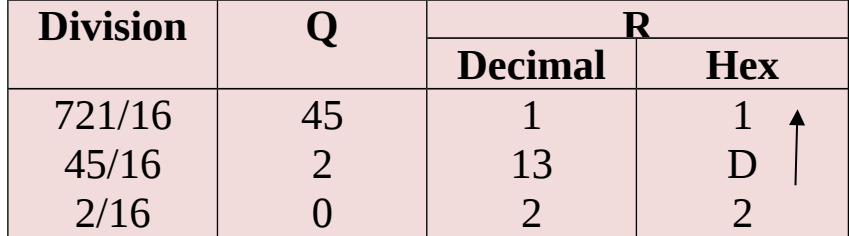

### $721_{10} = 2D1_{16}$

# **Signed Number Representation in 2's Complement Form:**

If the most significant bit (MSB) is 0 (most significant hex digit 0−7), then the number is positive.

Get decimal equivalent by converting number to decimal, and use the + sign.

### **Example for 8−bit number:**

$$
3A_{16} \rightarrow + (3 \times 16^{1} + 10 \times 16^{0})_{10}
$$
  
+ (3 \times 16 + 10 \times 1)\_{10}  
+ 58\_{10}

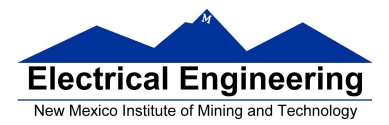

If the most significant bit is 1 (most significant hex digit 8−F), then the number is negative.

Get decimal equivalent by taking 2's complement of number, converting to decimal, and using − sign.

Example for 8−bit number:

 $A3_{16}$  -> - (5C+1) <sub>16</sub>  $-$  ( 5 x 16<sup>1</sup> + 13 x 16<sup>0</sup>)<sup>10</sup>  $-$  ( 5 x 16 + 13 x 1) 10 **- 93 <sup>10</sup>**

### **One's complement table makes it simple to finding 2's complements**

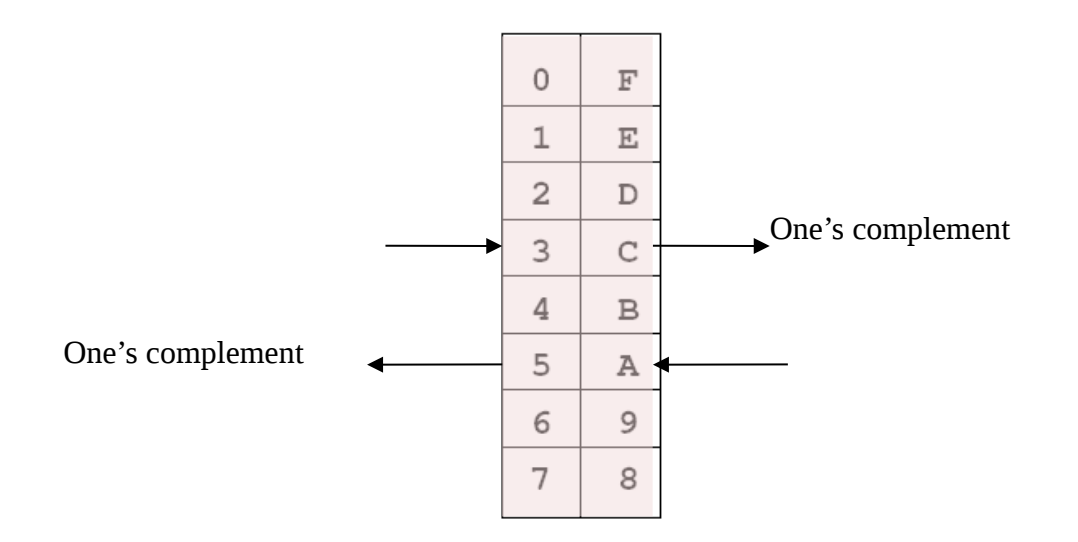

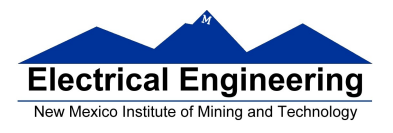

 $\mathcal{L}_{\mathcal{A}}$ 

### **One's complement table makes it simple to finding 2's complements**

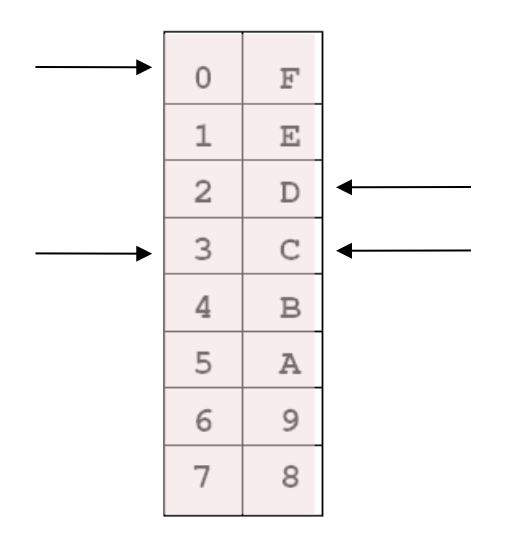

To take two's complement, add one to one's complement.

Take two's complement of **D0C3**:

$$
2F3C + 1 = 2F3D
$$

# **Addition and Subtraction of Binary and Hexadecimal Numbers**

Setting the C (Carry), V (Overflow), N (Negative) and Z (Zero) bits

How the C, V, N and Z bits of the CCR are changed?

N bit is set if result of operation is negative  $(MSB = 1)$ 

Z bit is set if result of operation is zero (All bits  $= 0$ )

V bit is set if operation produced an overflow

C bit is set if operation produced a carry (borrow on subtraction)

Note: Not all instructions change these bits of the CCR

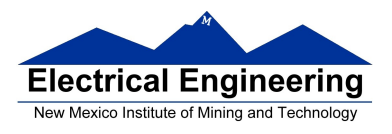

 $\sim$ 

# **Addition of Hexadecimal Numbers**

### ADDITION:

C bit set when result does not fit in word

V bit set when  $P + P = N$  or  $N + N = P$ 

N bit set when MSB of result is 1

Z bit set when result is 0

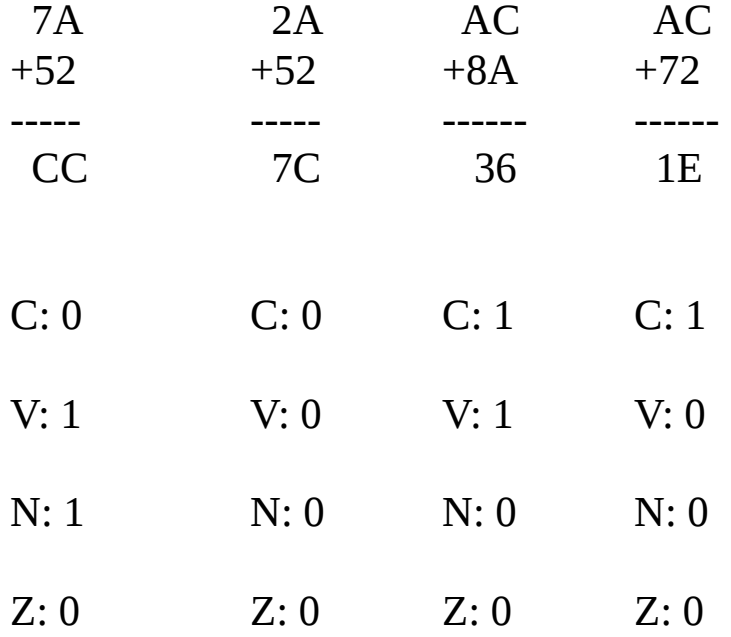

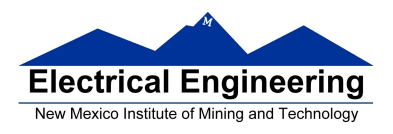

 $\sim$ 

# **Subtraction of Hexadecimal Numbers**

#### SUBTRACTION:

C bit set on borrow (when the magnitude of the subtrahend is greater than the minuend

V bit set when  $N - P = P$  or  $P - N = N$ 

N bit set when MSB is 1

Z bit set when result is 0

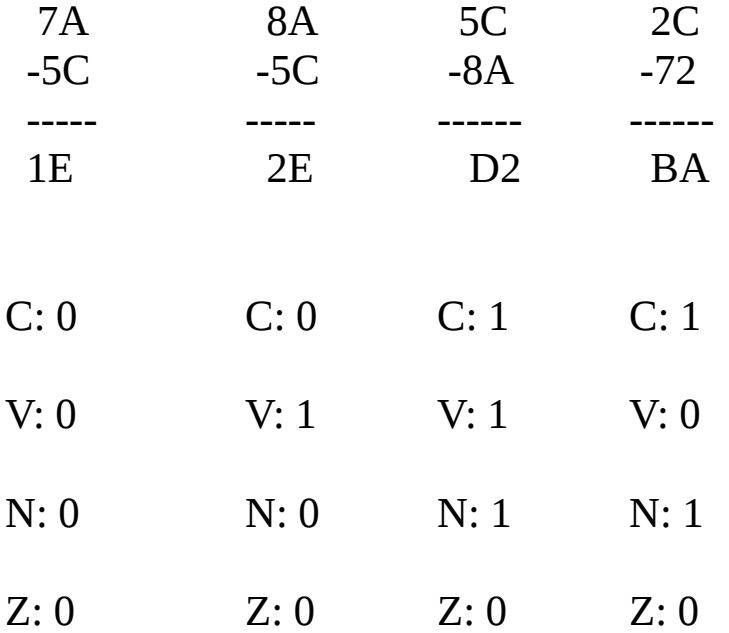

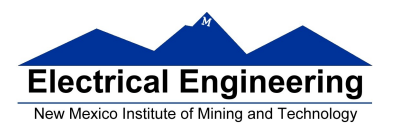

 $\sim$ 

# **Writing Assembly Language Programs**

# **Use Flowcharts to Help Plan Program Structure**

# **Flow chart symbols:**

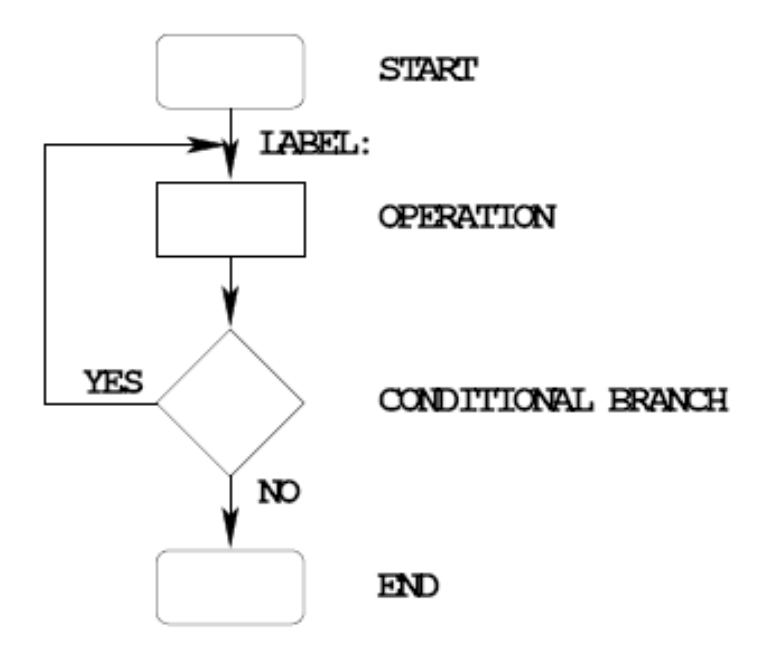

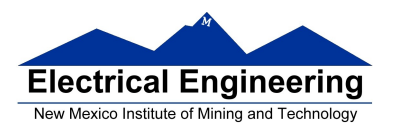

#### **IF-THEN Flow Structure**

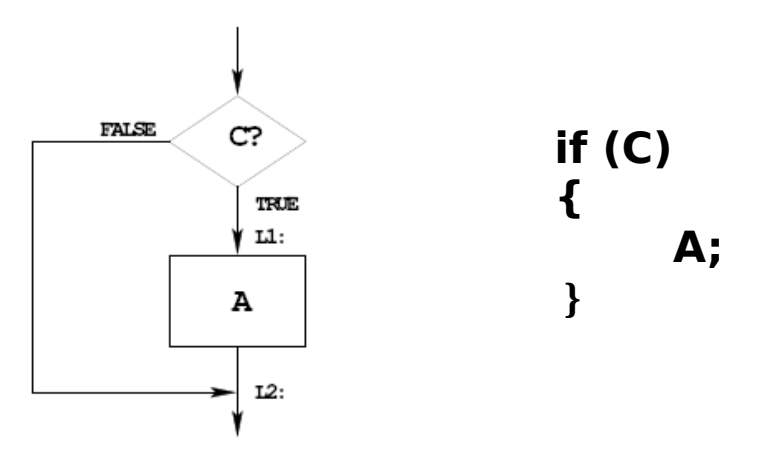

#### EXAMPLE:

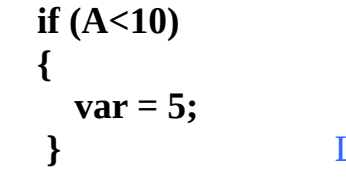

CMPA #10; if  $(A<10)$ BLT L1 ; signed numbers BRA L2 L1: LDAB #5 ; var=5 STAB var L2: next instruction

#### OR:

CMPA #10; if( $A < 10$ ) BGE L2 ; signed numbers LDAB #5 ; var=5 STAB var L2: next instruction

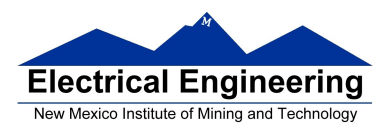

m.

# **IF-THEN-ELSE Flow Structure**

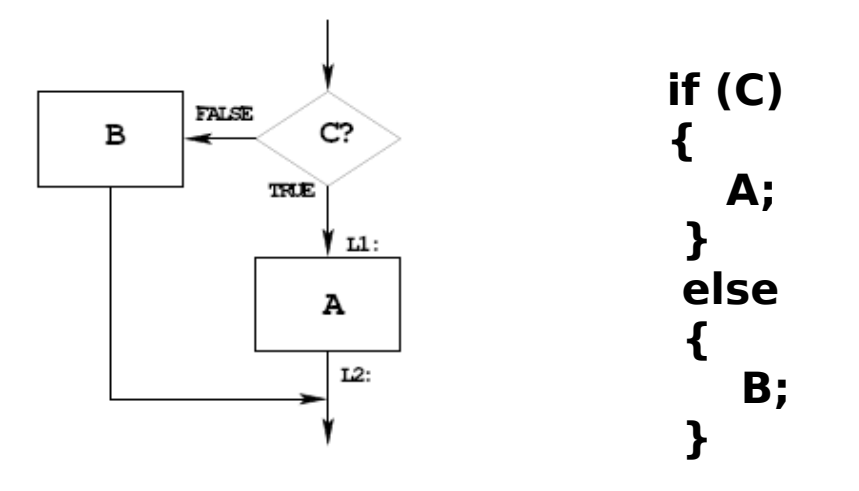

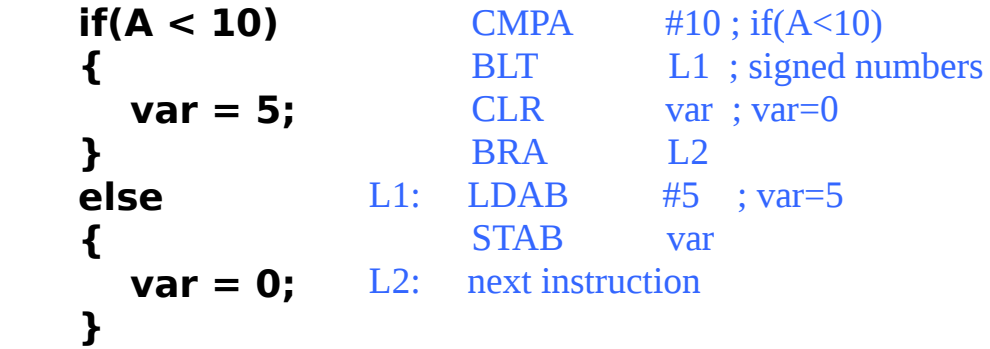

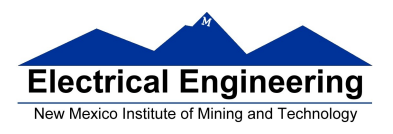

### **DO WHILE Flow Structure**

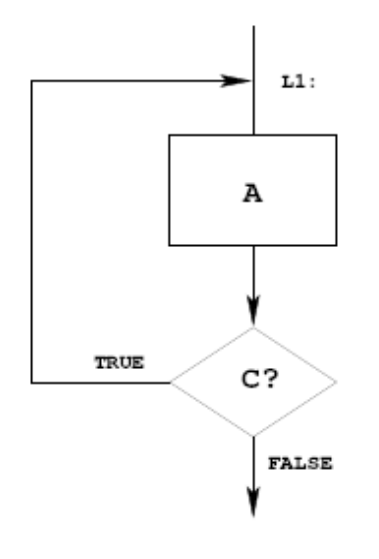

 **do { A; } while ( C );**

#### EXAMPLE:

 **i = 0; do { table[i]=table[i]/2; i=i+1; } while (i <= LEN);** LDX #table CLRA ; i=0 L1: ASR  $1, X^+$  ; table[i]  $/=2$  $INCA$  ;  $i=i+1$  $CMPA$  #LEN ; while( $i \le 10$ ) BLE L1 ; unsigned ; numbers

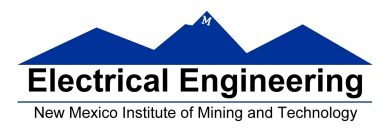

m l

#### **WHILE Flow Structure**

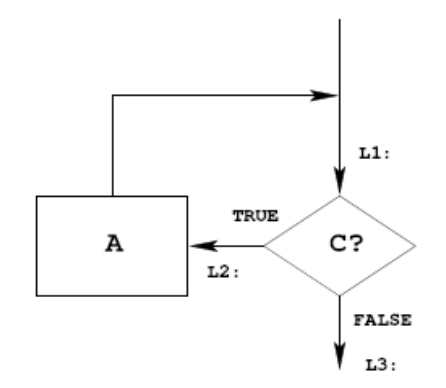

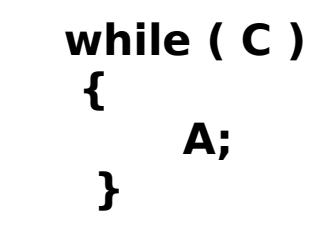

#### EXAMPLE:

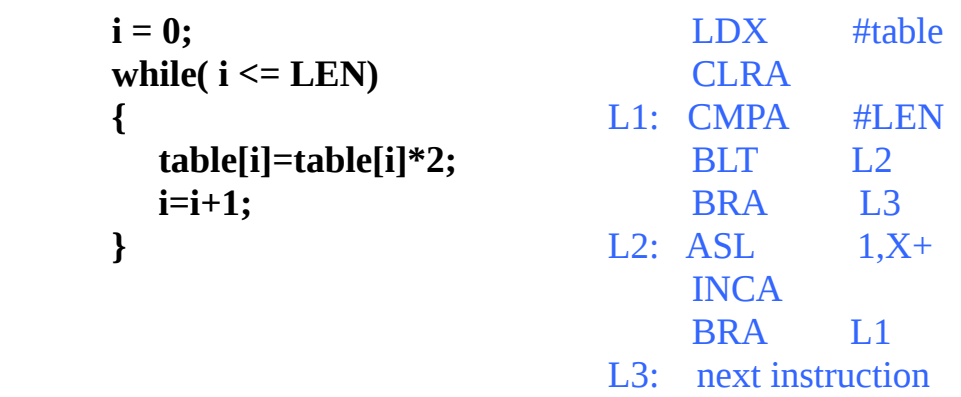

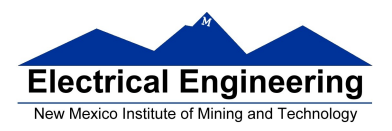

 $\mathcal{L}_{\mathcal{A}}$ 

# **Use Good Structure When Writing Programs**

# **— Do Not Use Spaghetti Code**

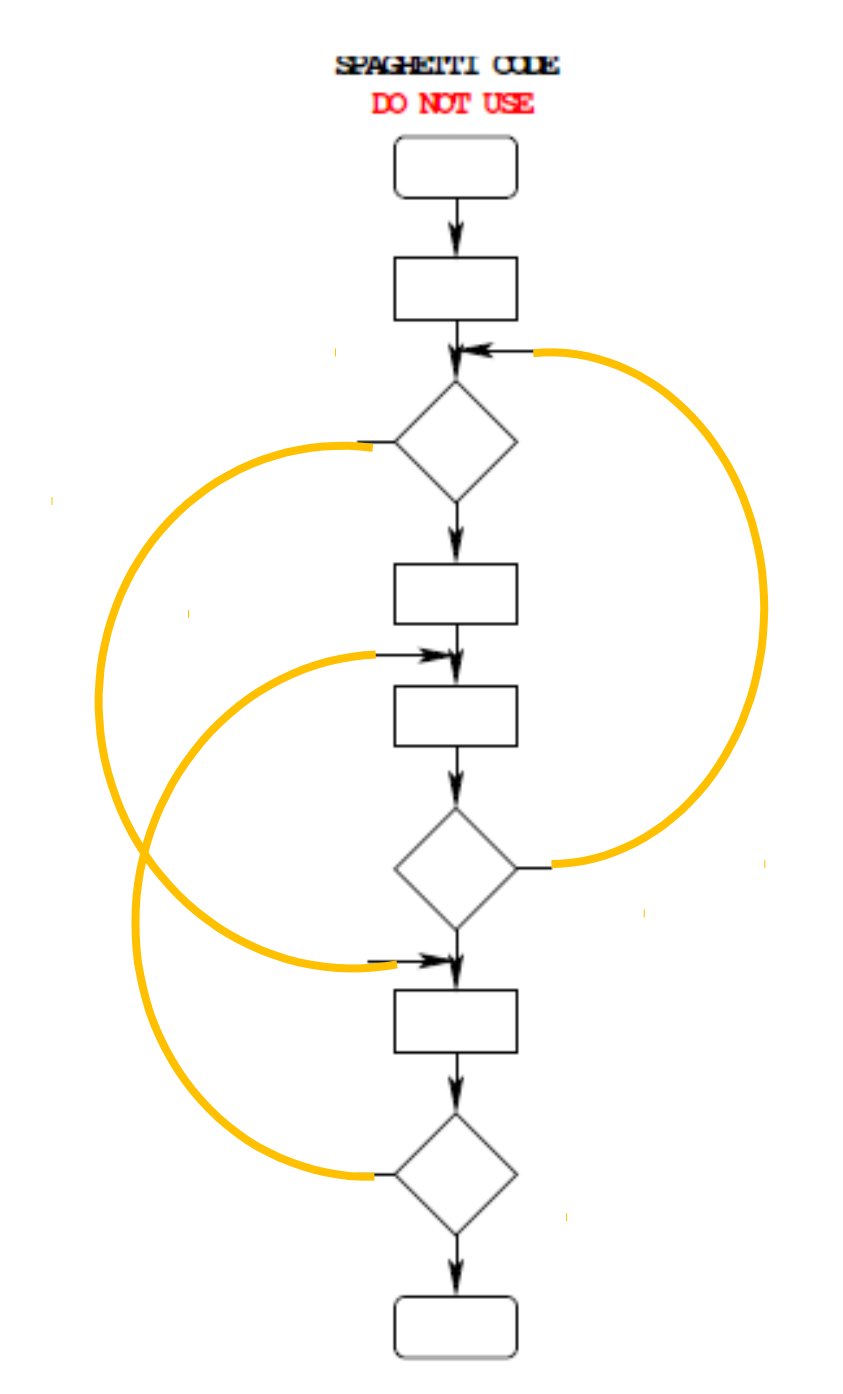

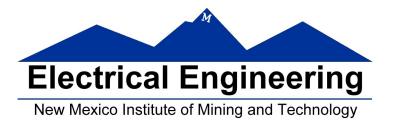

# **Example Program: Divide a table of data by 2**

**Problem:** Start with a table of data. The table consists of 5 values. Each value is between 0 and 255. Create a new table whose contents are the original table divided by 2.

- **1.** Determine where code and data will go in memory. Code at \$2000, data at \$1000.
- **2.** Determine type of variables to use.

Because data will be between 0 and 255, can use unsigned 8 bit numbers.

**3.** Draw a picture of the data structures in memory:

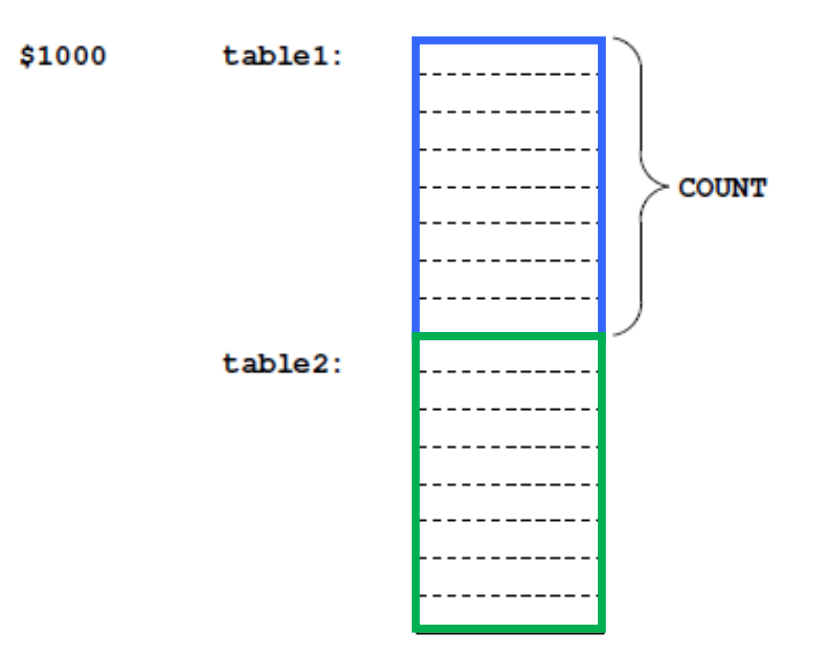

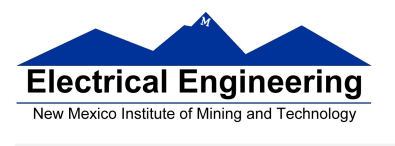

**4.** Strategy: Because we are using a table of data, we will need pointers to each table so we can keep track of which table element we are working on.

## **Use the X and Y registers as pointers to the tables.**

**5.** Use a simple flow chart to plan structure of program.

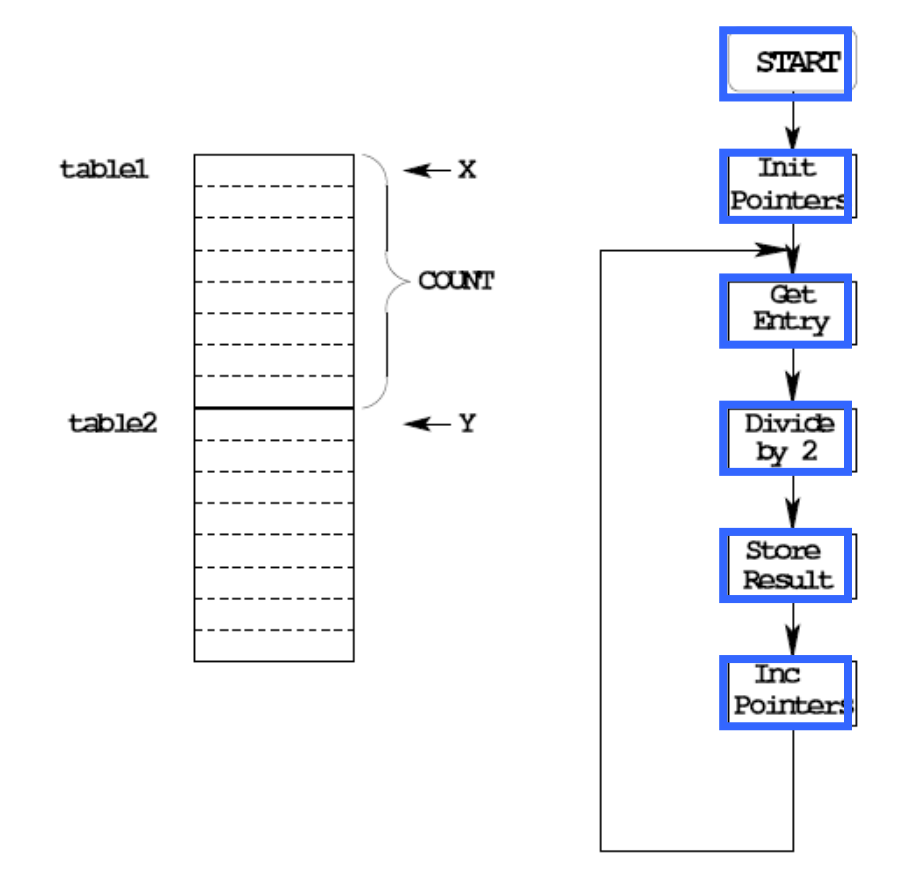

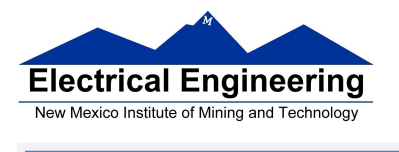

**6.** Need a way to determine when we reach the end of the table.

**One way:** Use a counter (say, register A) to keep track of how many Elements we have processed.

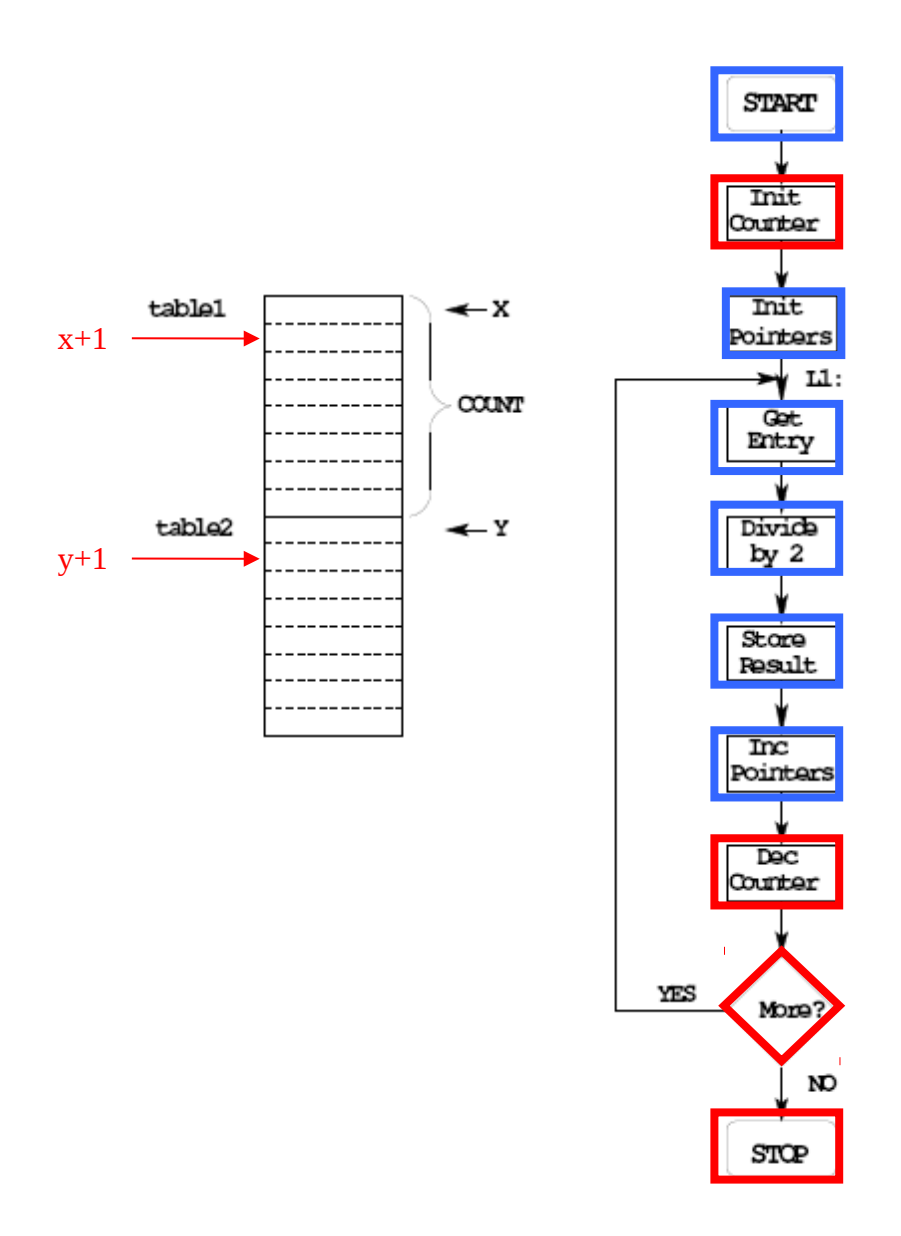

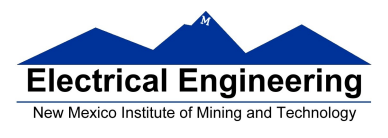

# **7.** Add code to implement blocks:

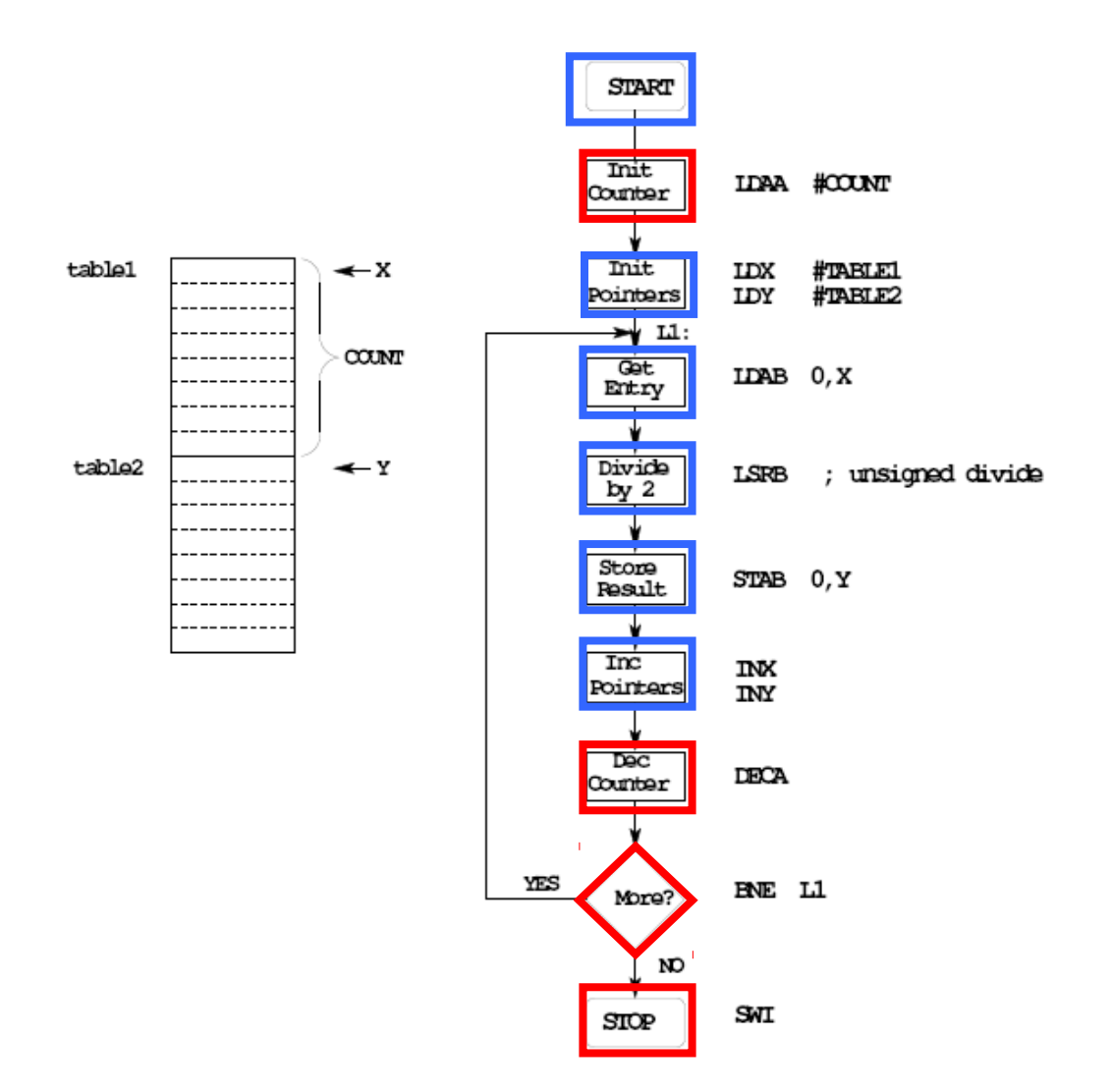

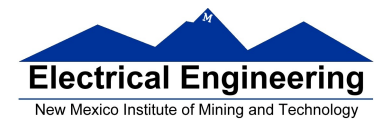

**8.** Write the program:

; Program to divide a table by two

; and store the results in memory

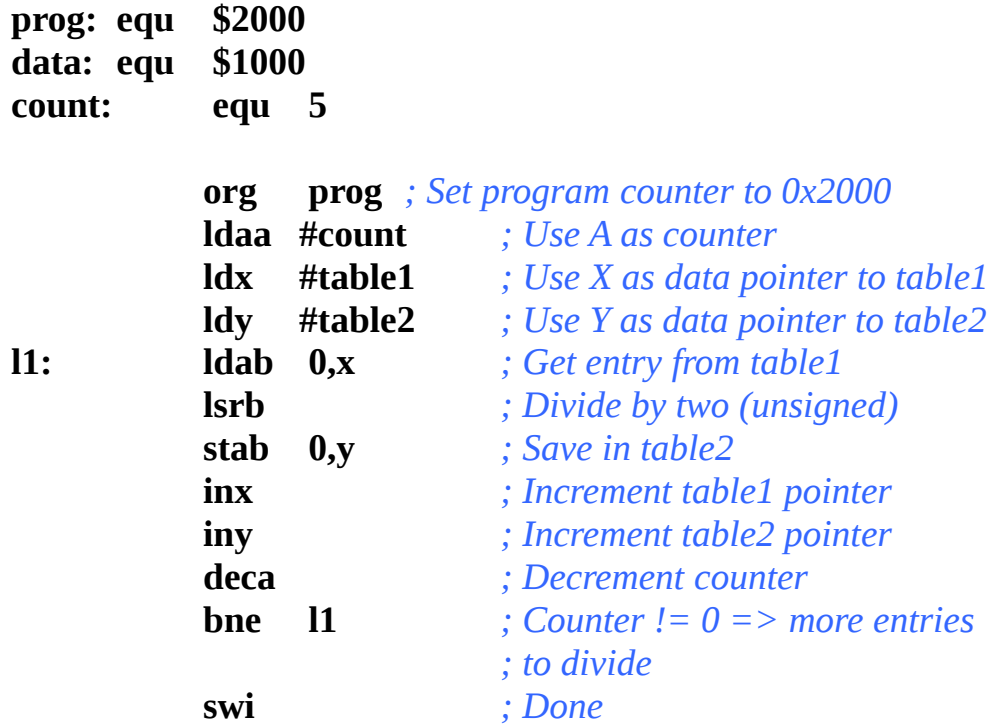

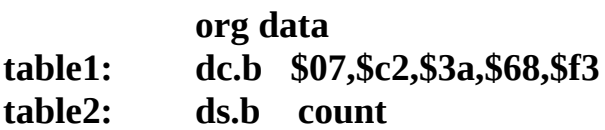

۰

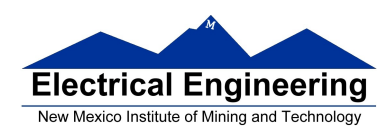

## **9.** Advanced: Optimize program to make use of instructions set efficiencies:

*; Program to divide a table by two ; and store the results in memory*

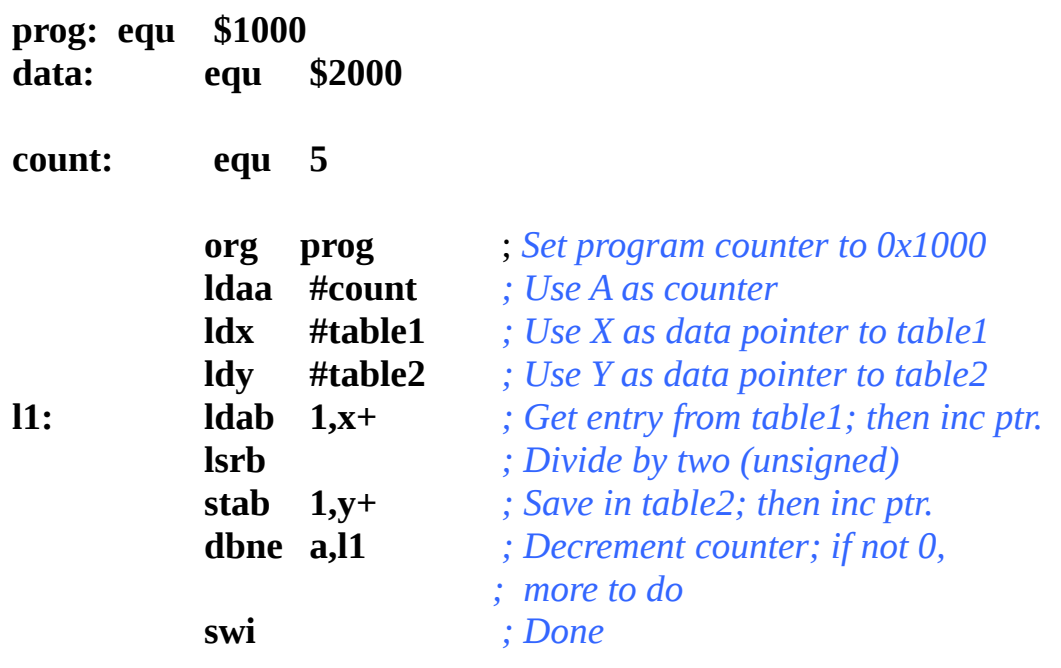

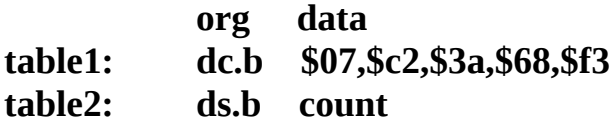

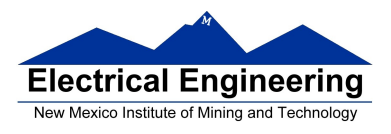

# TOP-DOWN PROGRAM DESIGN

• PLAN DATA STRUCTURES IN MEMORY

• START WITH A LARGE PICTURE OF THE PROGRAM **STRUCTURE** 

- WORK DOWN TO MORE DETAILED STRUCTURE
- TRANSLATE STRUCTURE INTO CODE
- OPTIMIZE FOR EFFICIENCY

**DO NOT SACRIFICE CLARITY FOR EFFICIENCY**